### **FOSDEM 2017 - Saturday 2017-02-04 (1/9)**

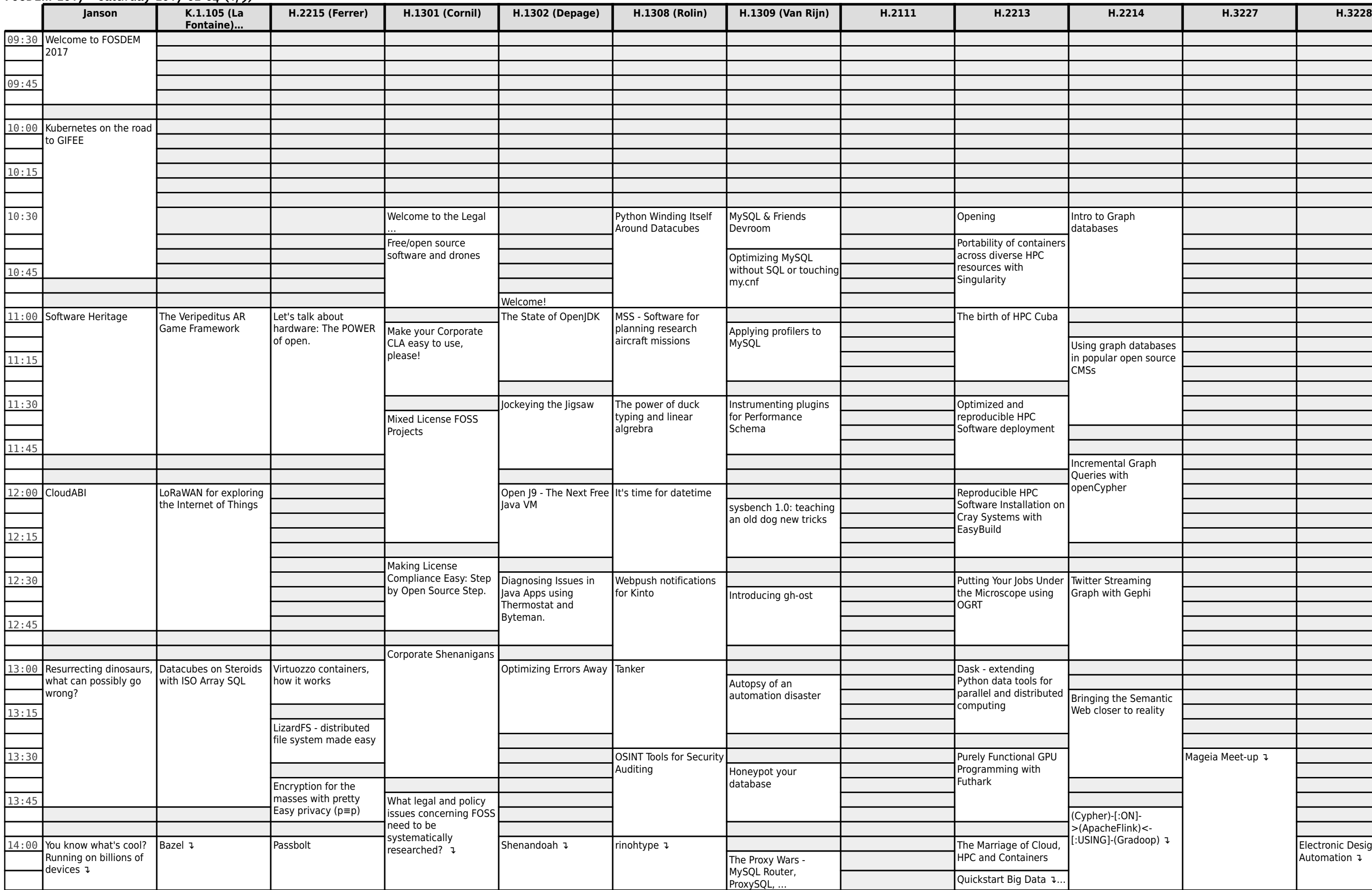

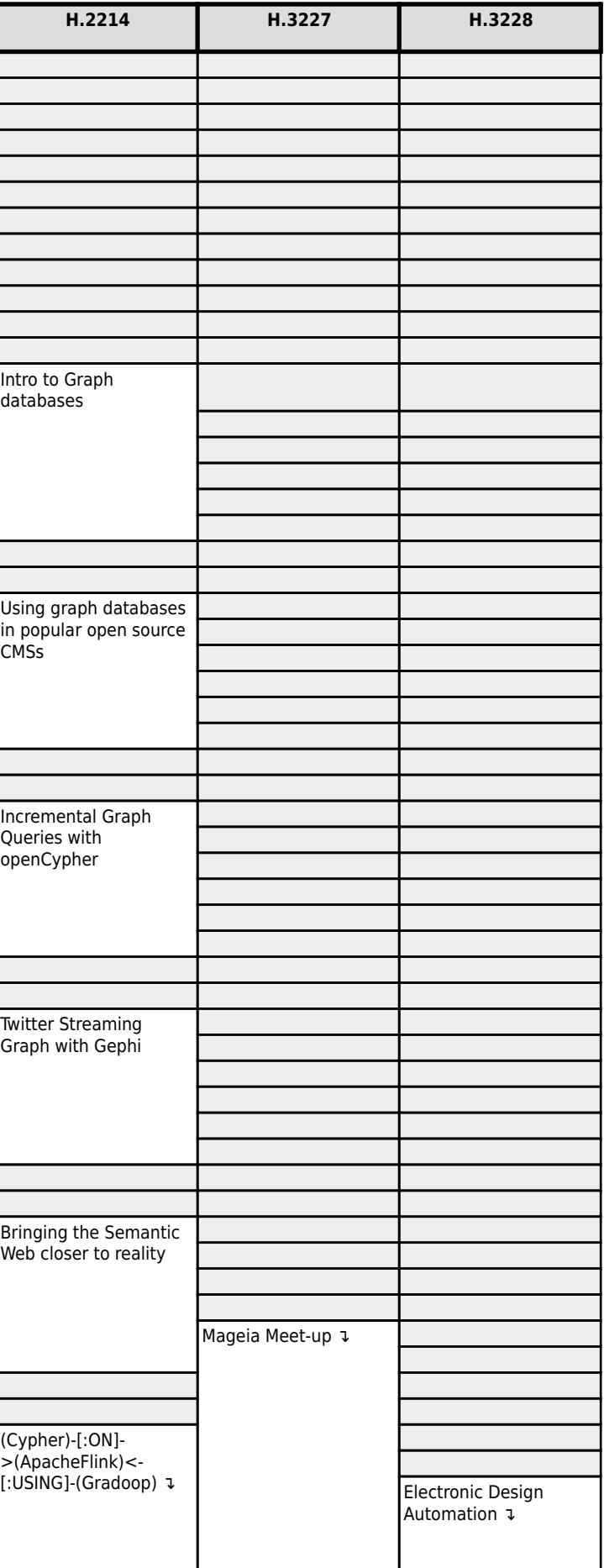

### **FOSDEM 2017 - Saturday 2017-02-04 (2/9)**

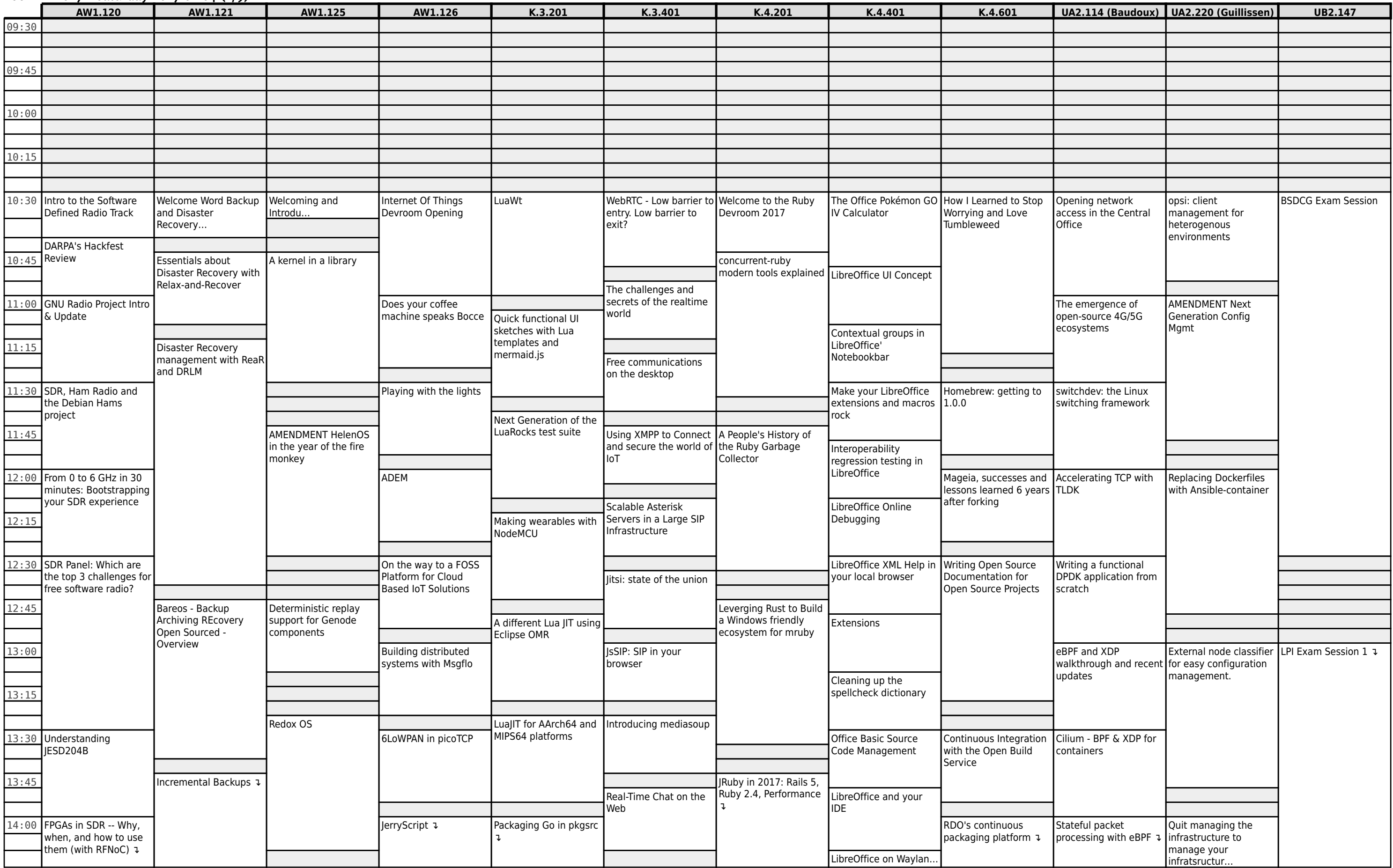

### **FOSDEM 2017 - Saturday 2017-02-04 (3/9)**

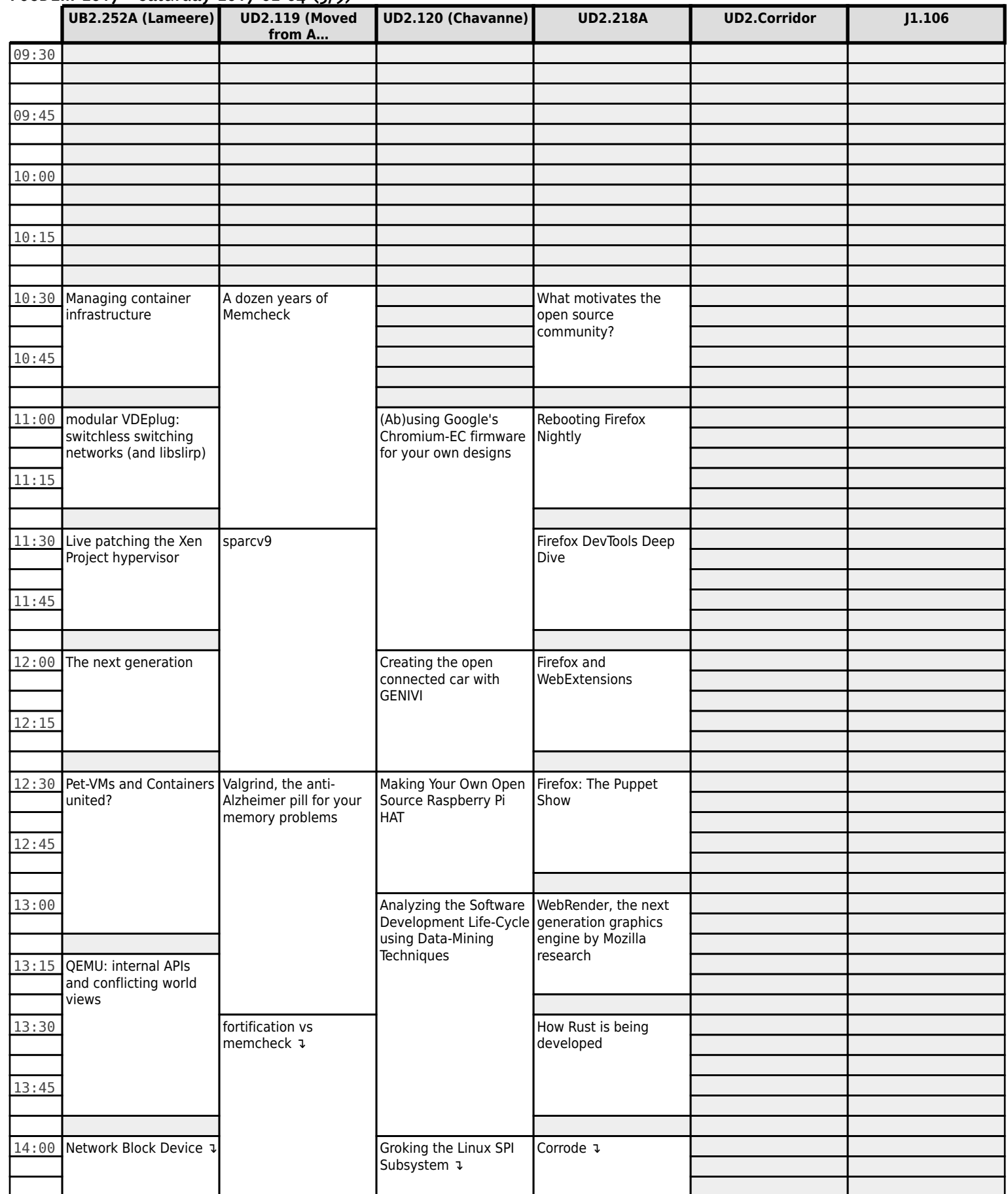

# **FOSDEM 2017 - Saturday 2017-02-04 (4/9)**

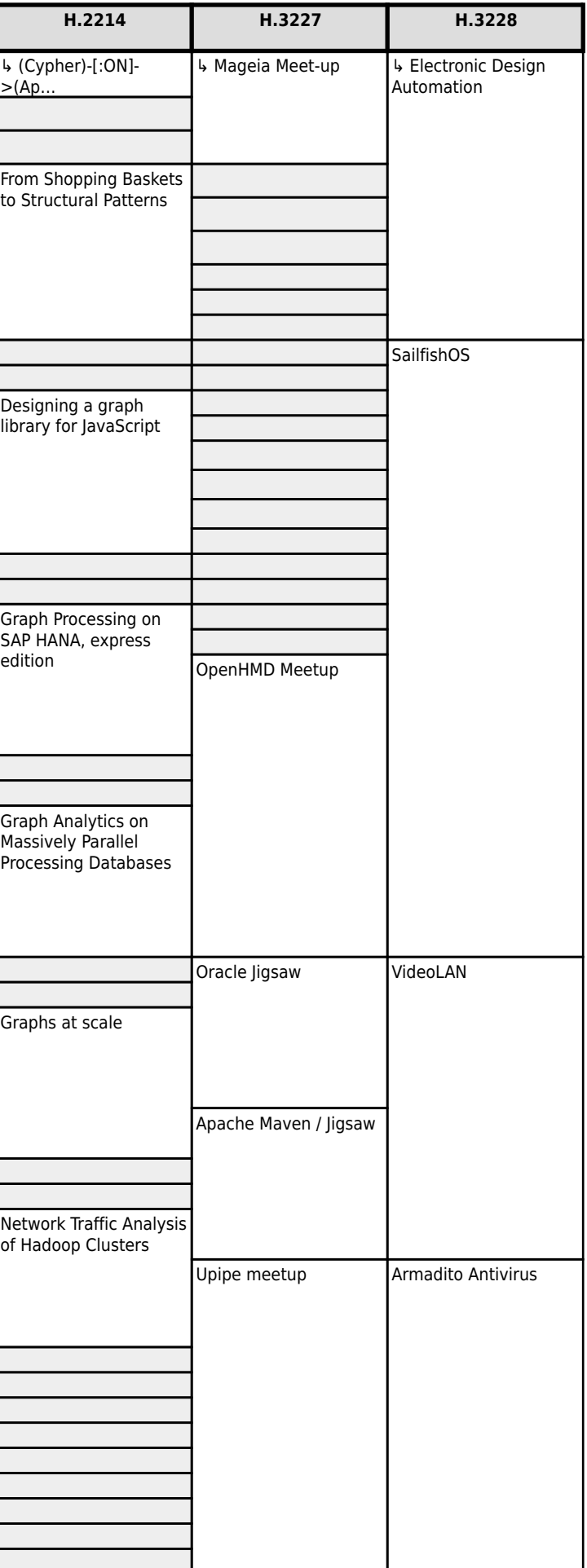

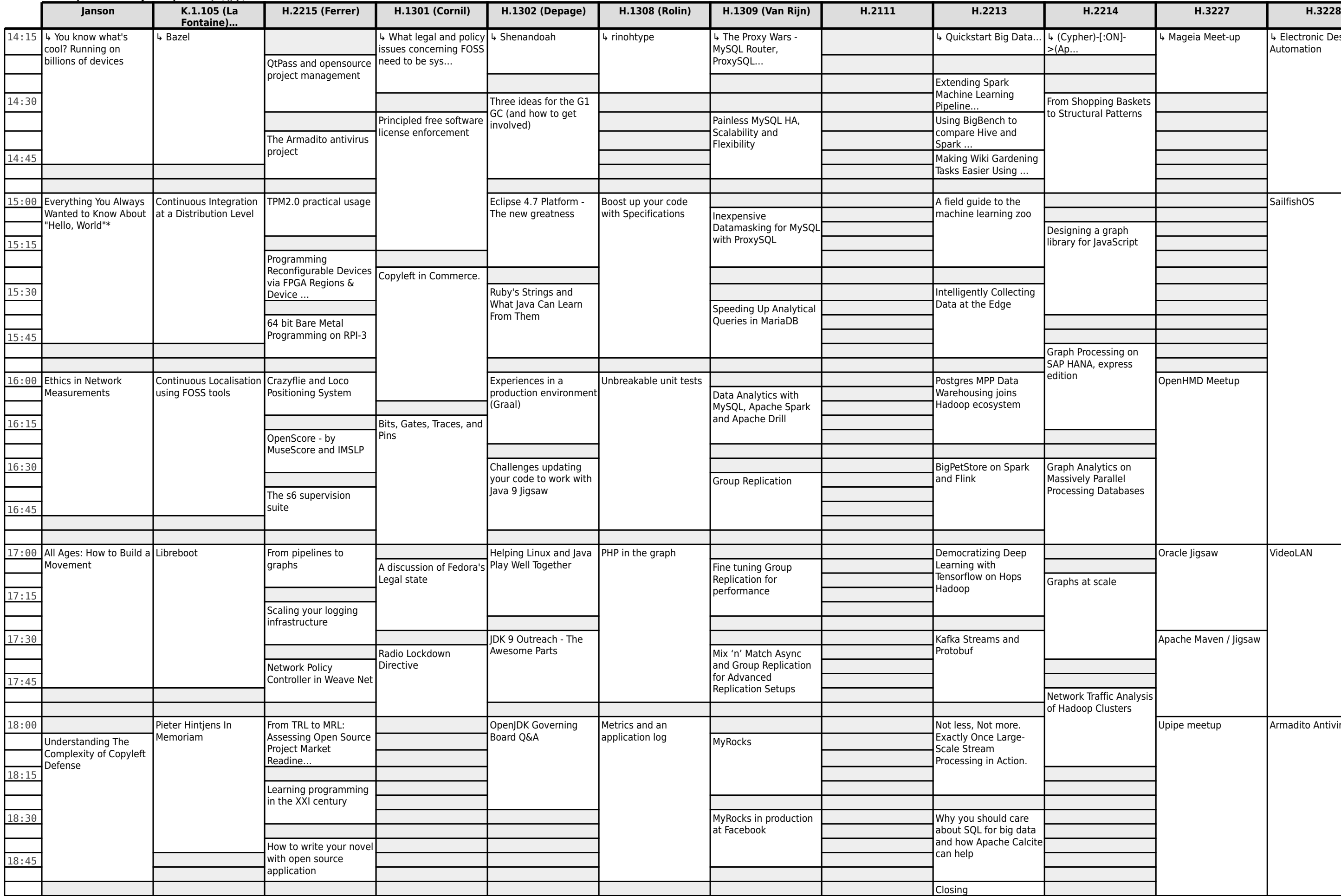

# **FOSDEM 2017 - Saturday 2017-02-04 (5/9)**

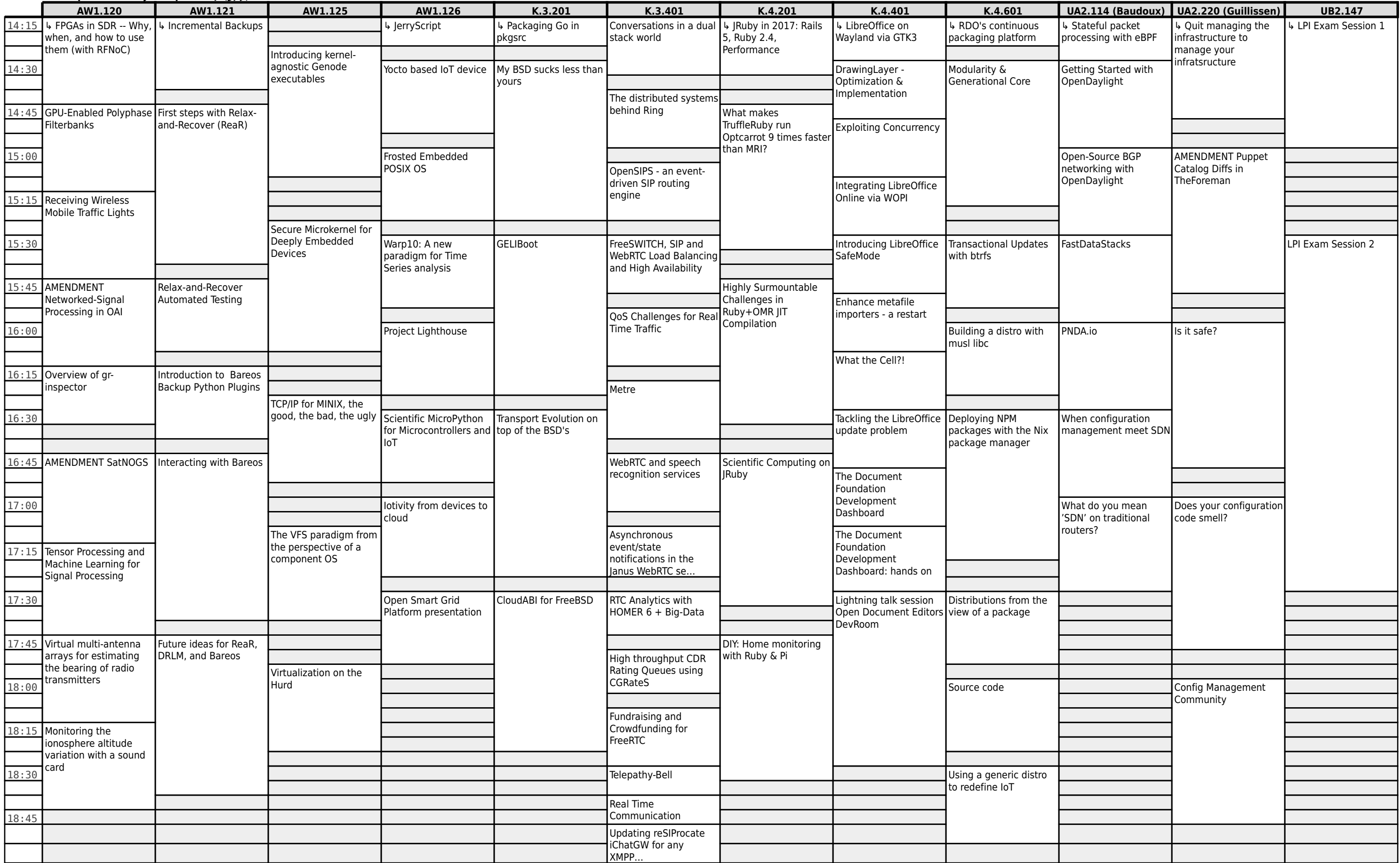

#### **FOSDEM 2017 - Saturday 2017-02-04 (6/9)**

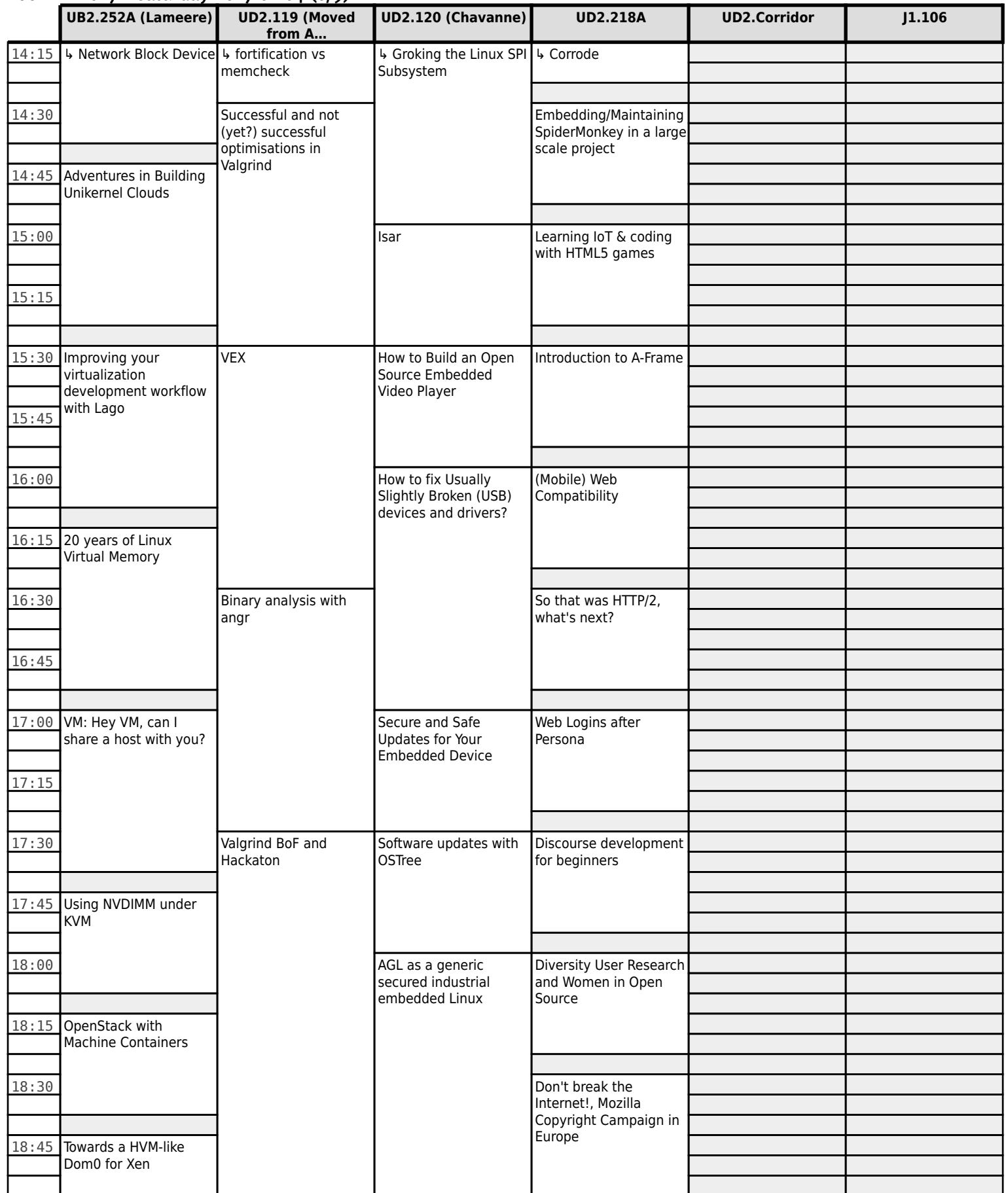

**FOSDEM 2017 - Saturday 2017-02-04 (7/9)**

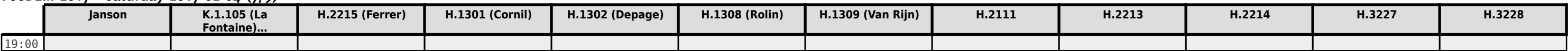

**FOSDEM 2017 - Saturday 2017-02-04 (8/9)**

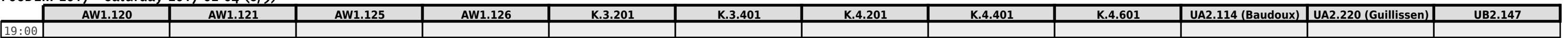

**FOSDEM 2017 - Saturday 2017-02-04 (9/9)**

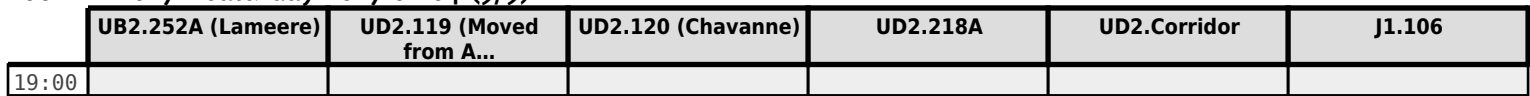

# **FOSDEM 2017 - Sunday 2017-02-05 (1/6)**

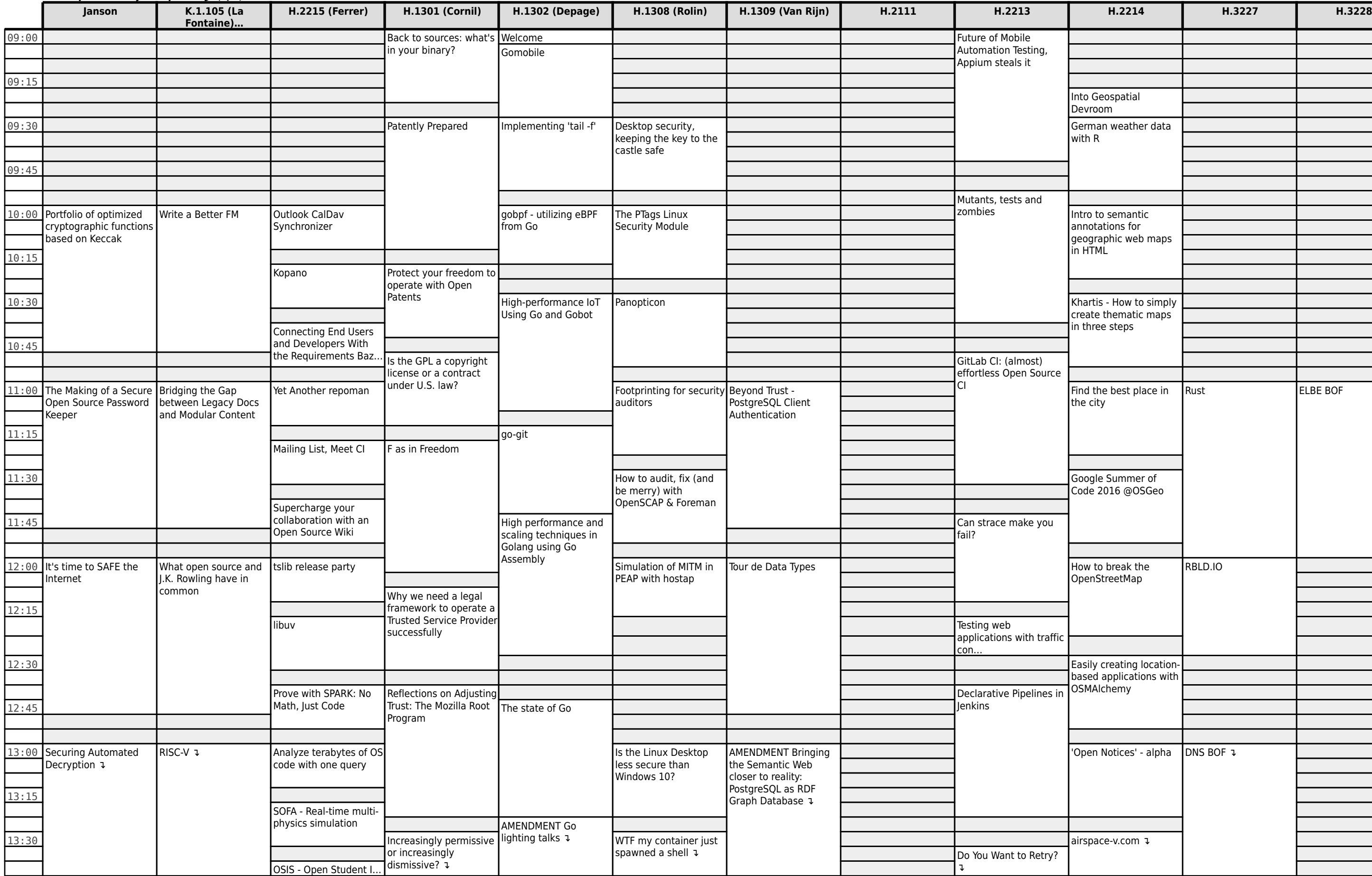

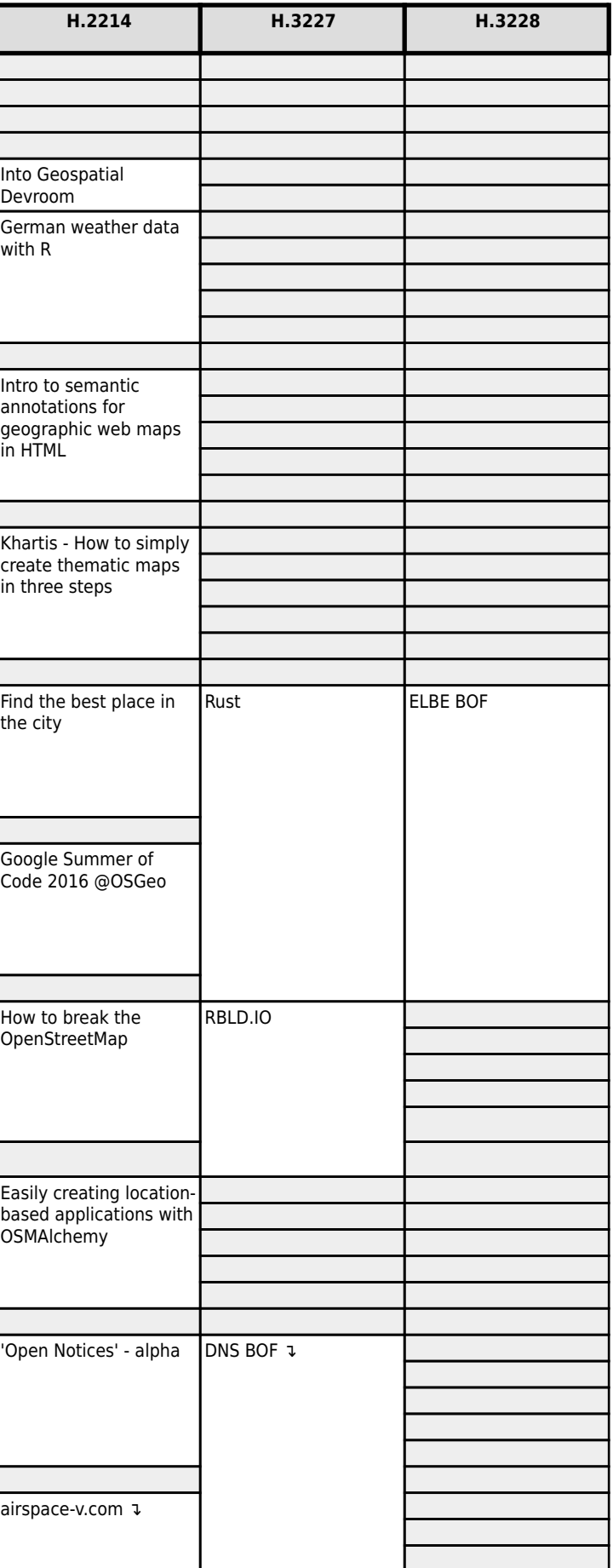

# **FOSDEM 2017 - Sunday 2017-02-05 (2/6)**

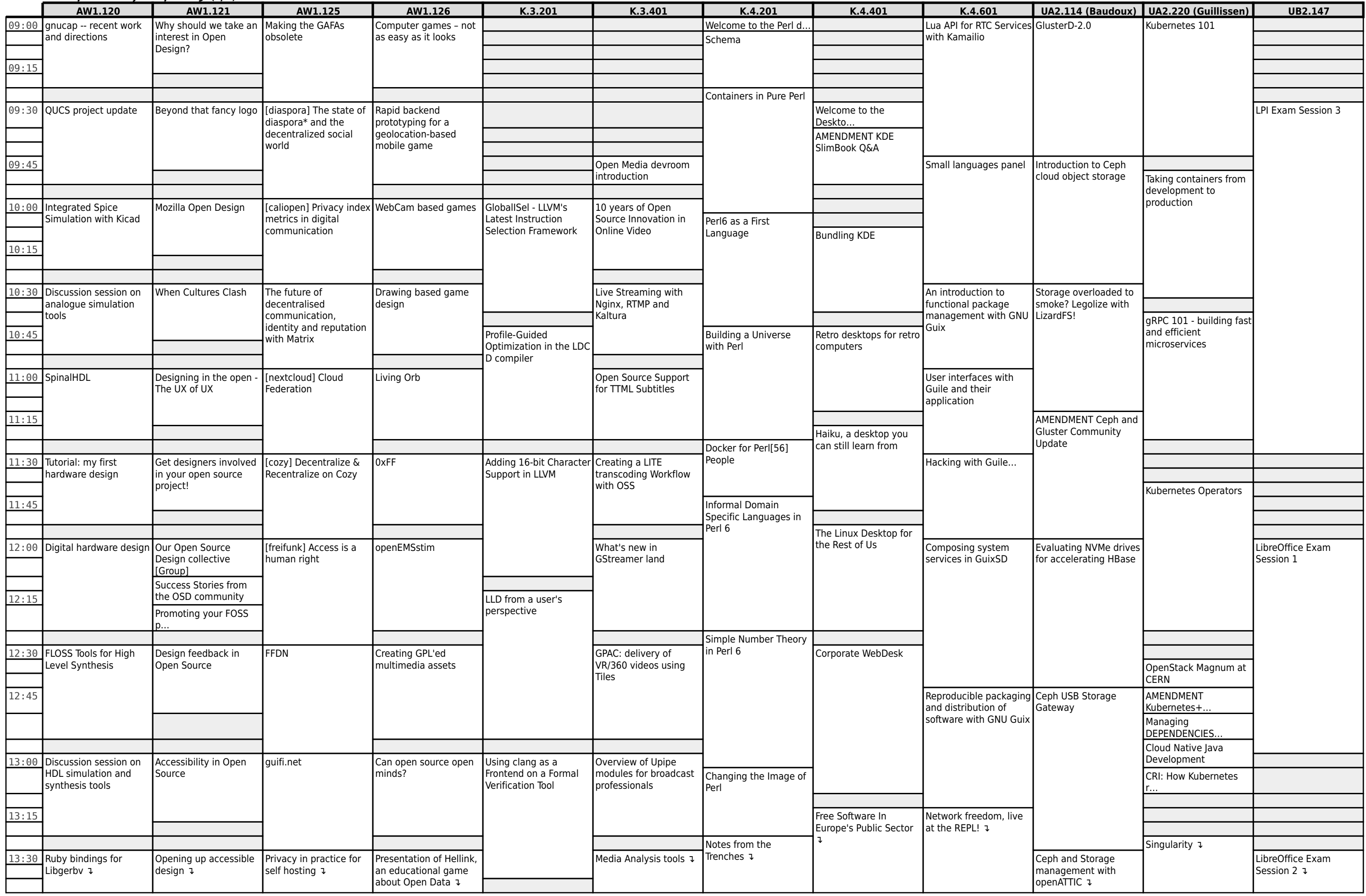

### **FOSDEM 2017 - Sunday 2017-02-05 (3/6)**

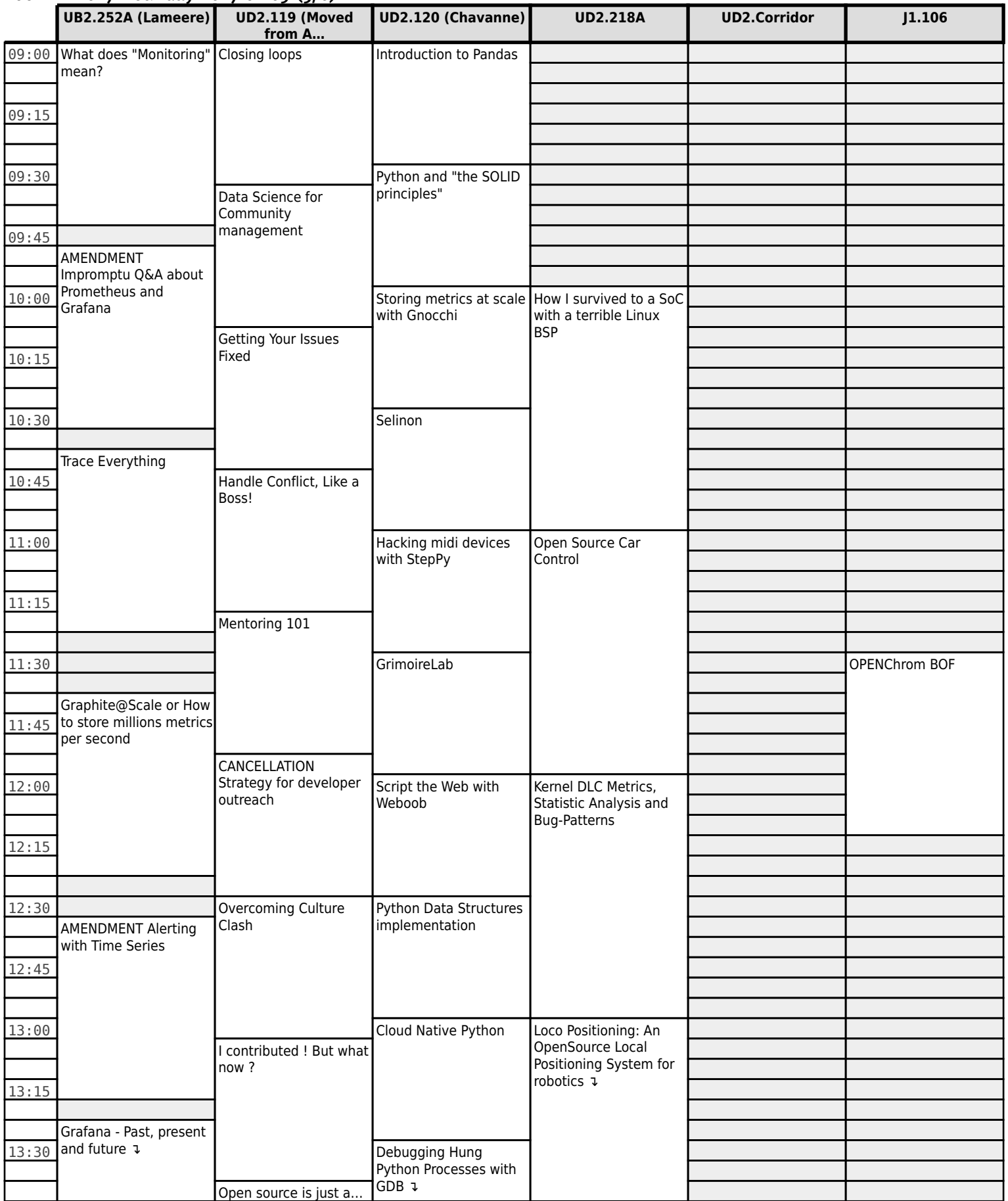

# **FOSDEM 2017 - Sunday 2017-02-05 (4/6)**

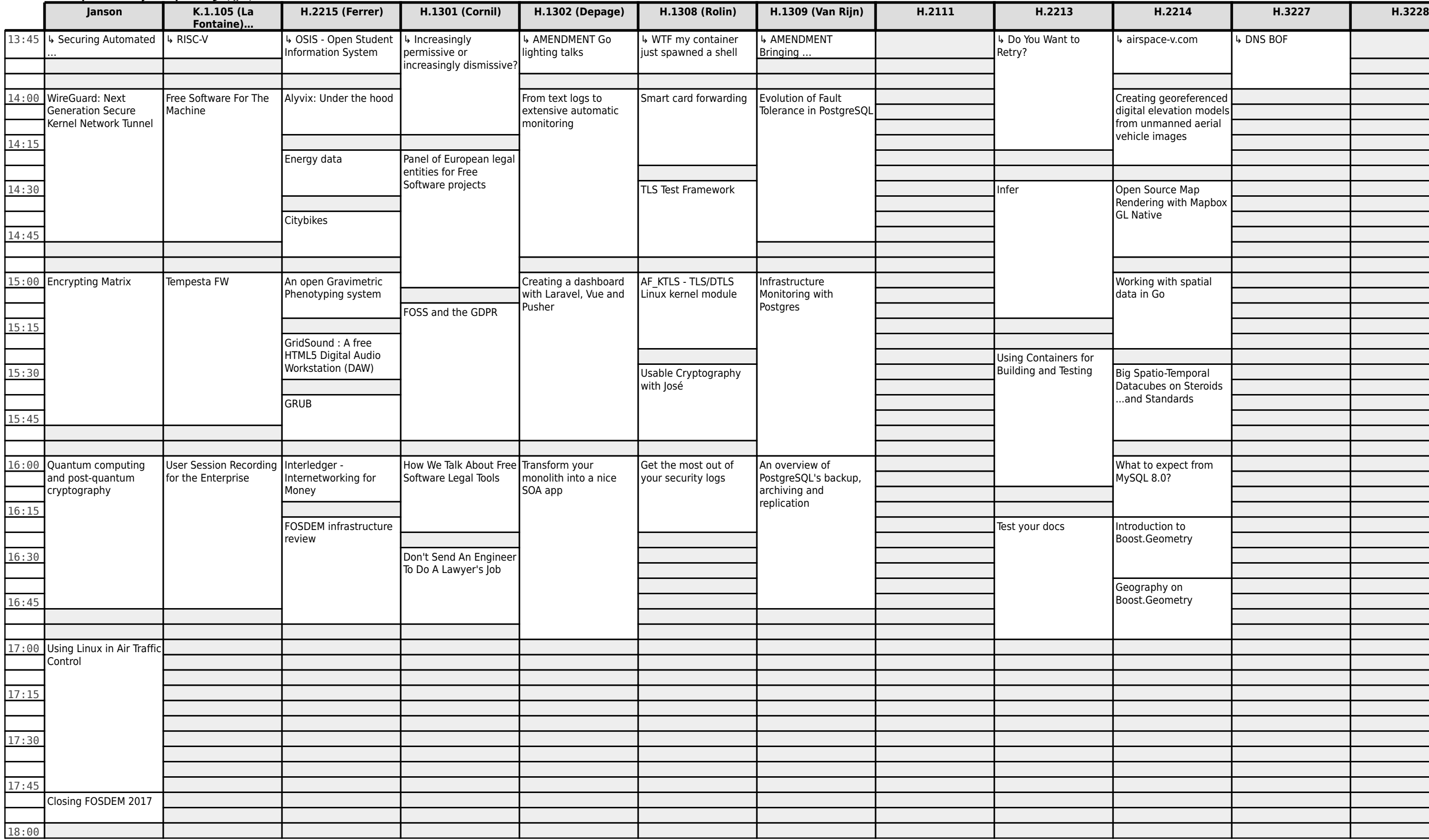

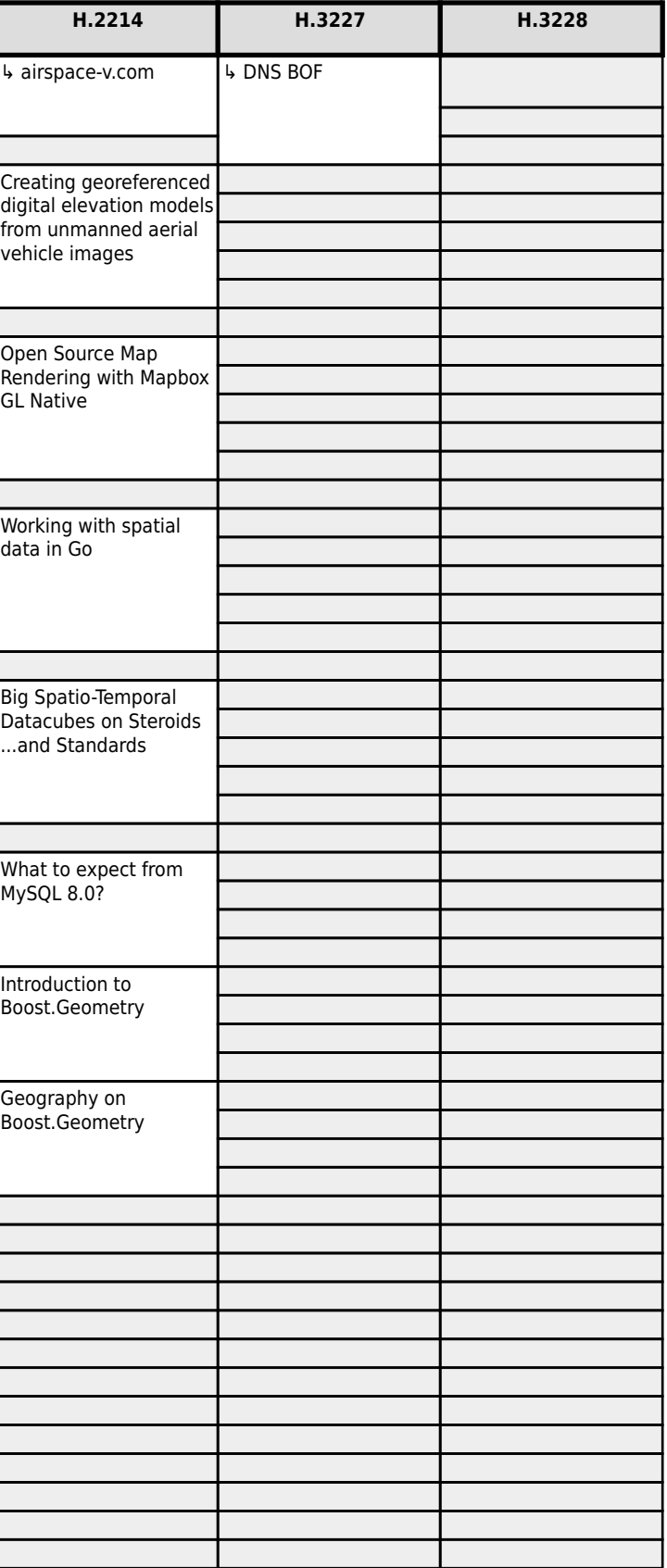

# **FOSDEM 2017 - Sunday 2017-02-05 (5/6)**

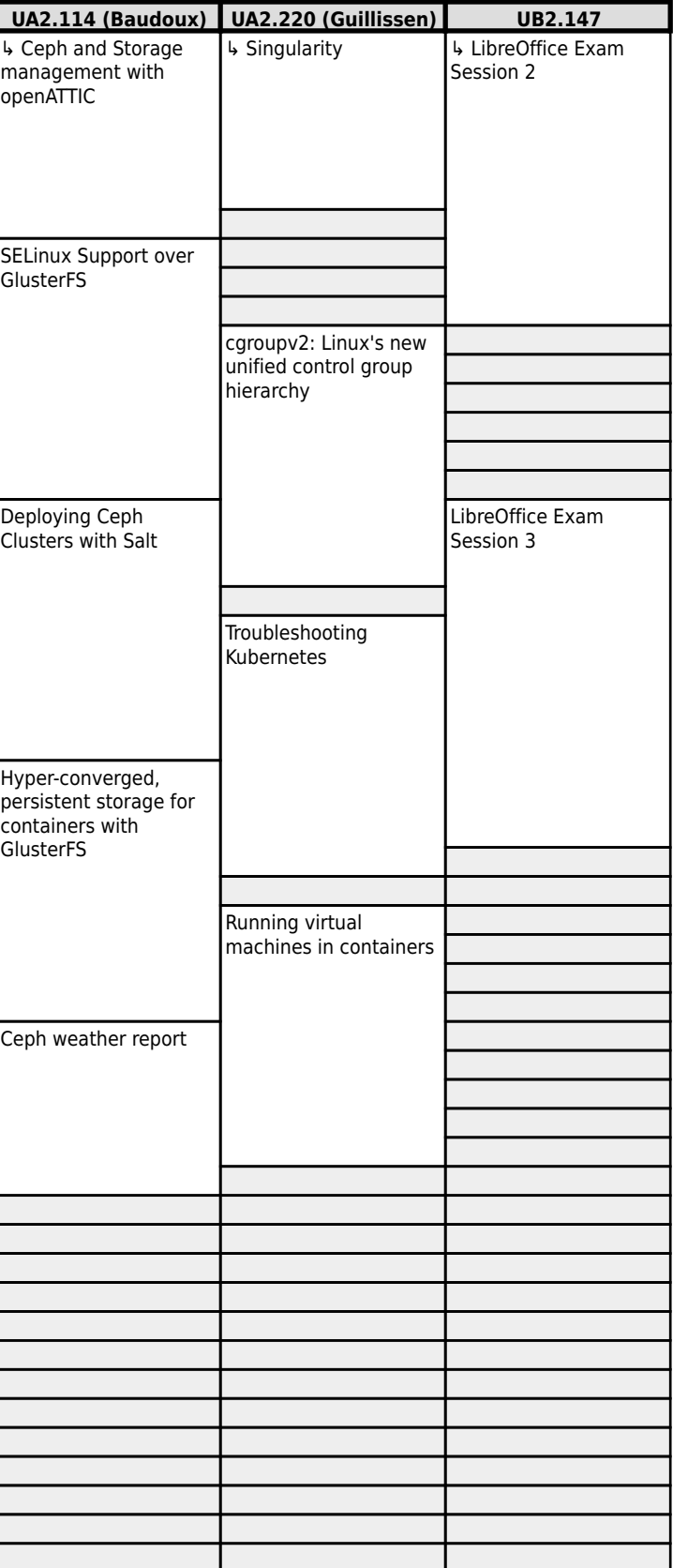

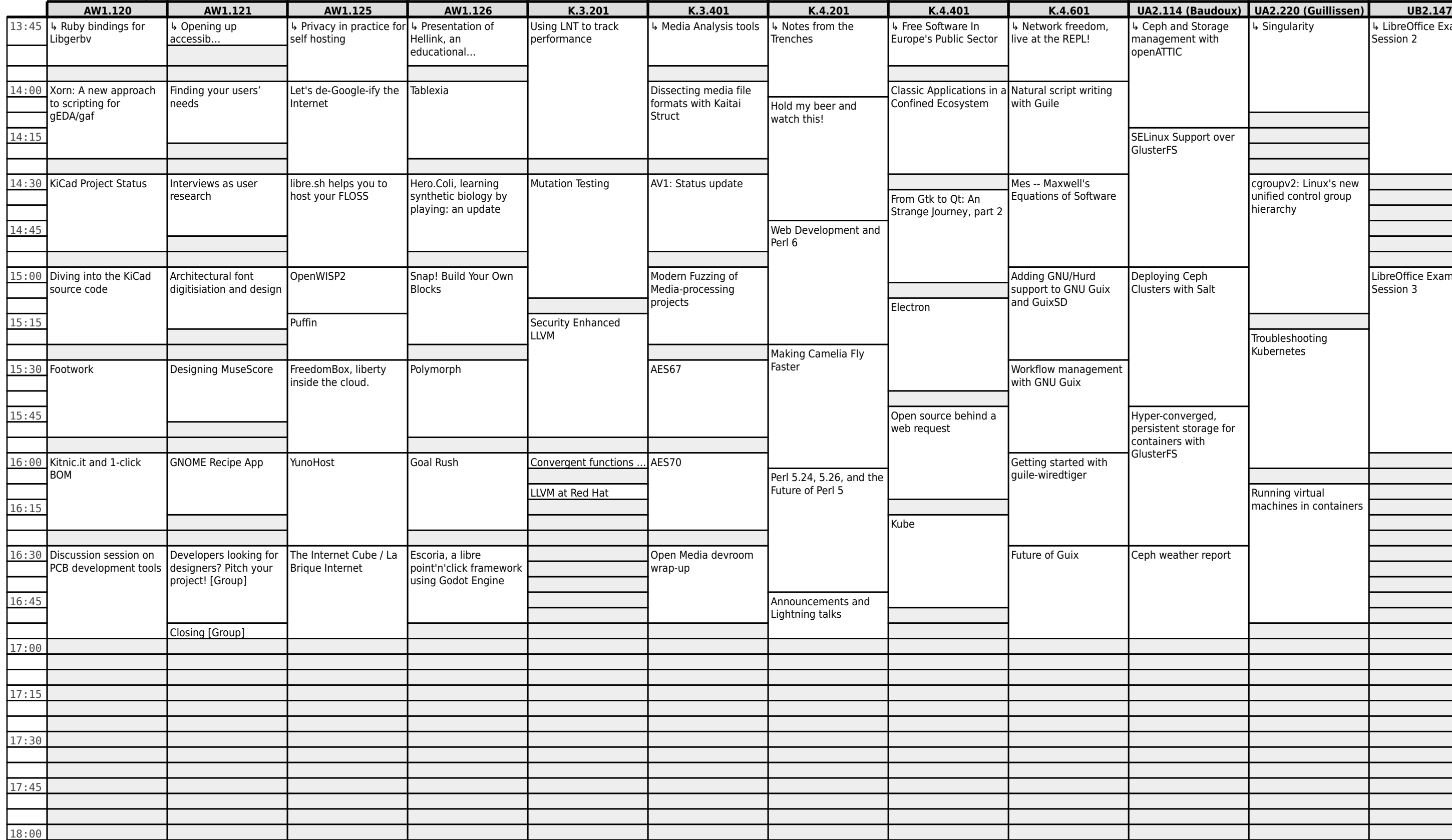

#### **FOSDEM 2017 - Sunday 2017-02-05 (6/6)**

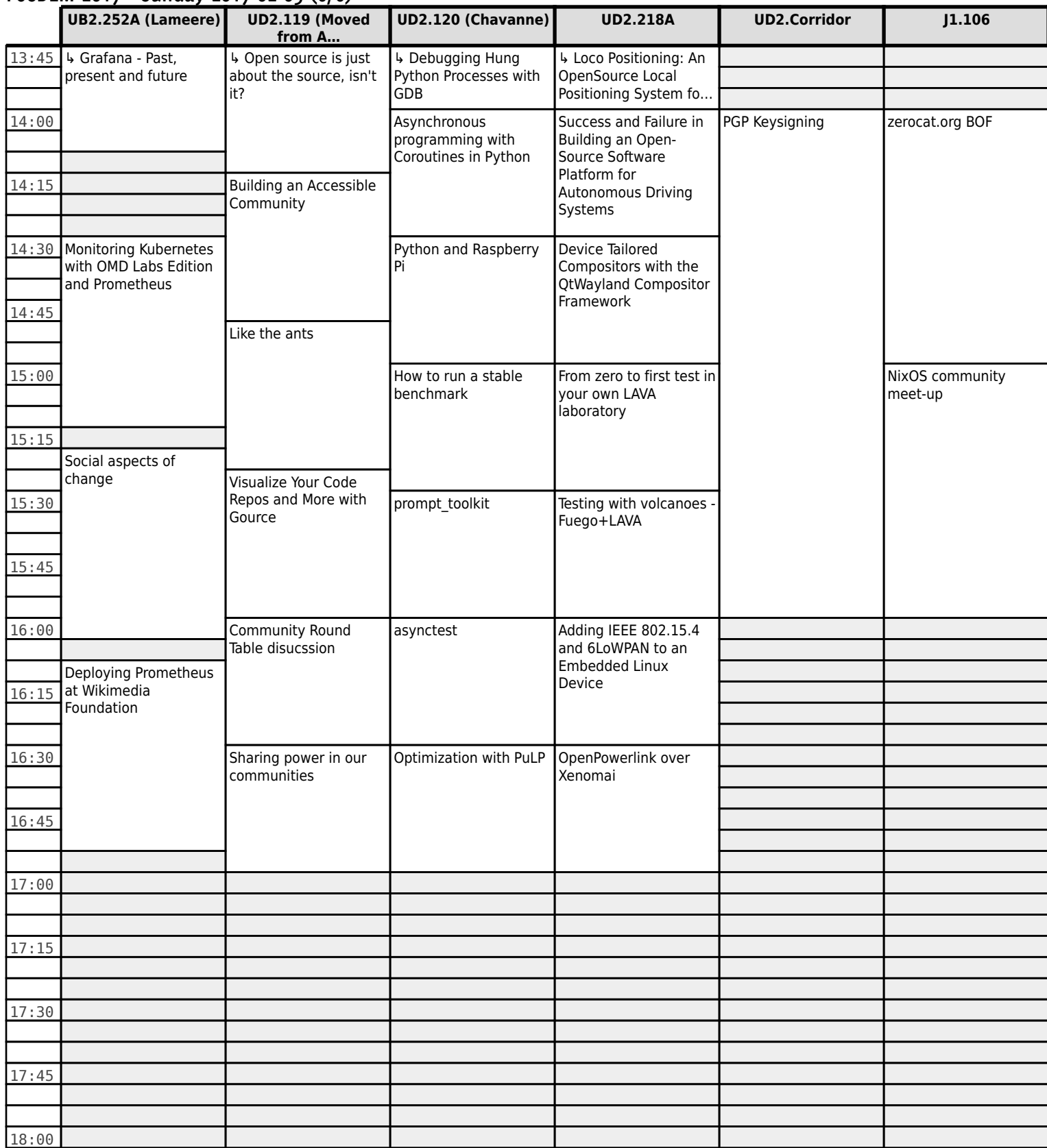